## **Comment retirer votre œuvre en ligne**

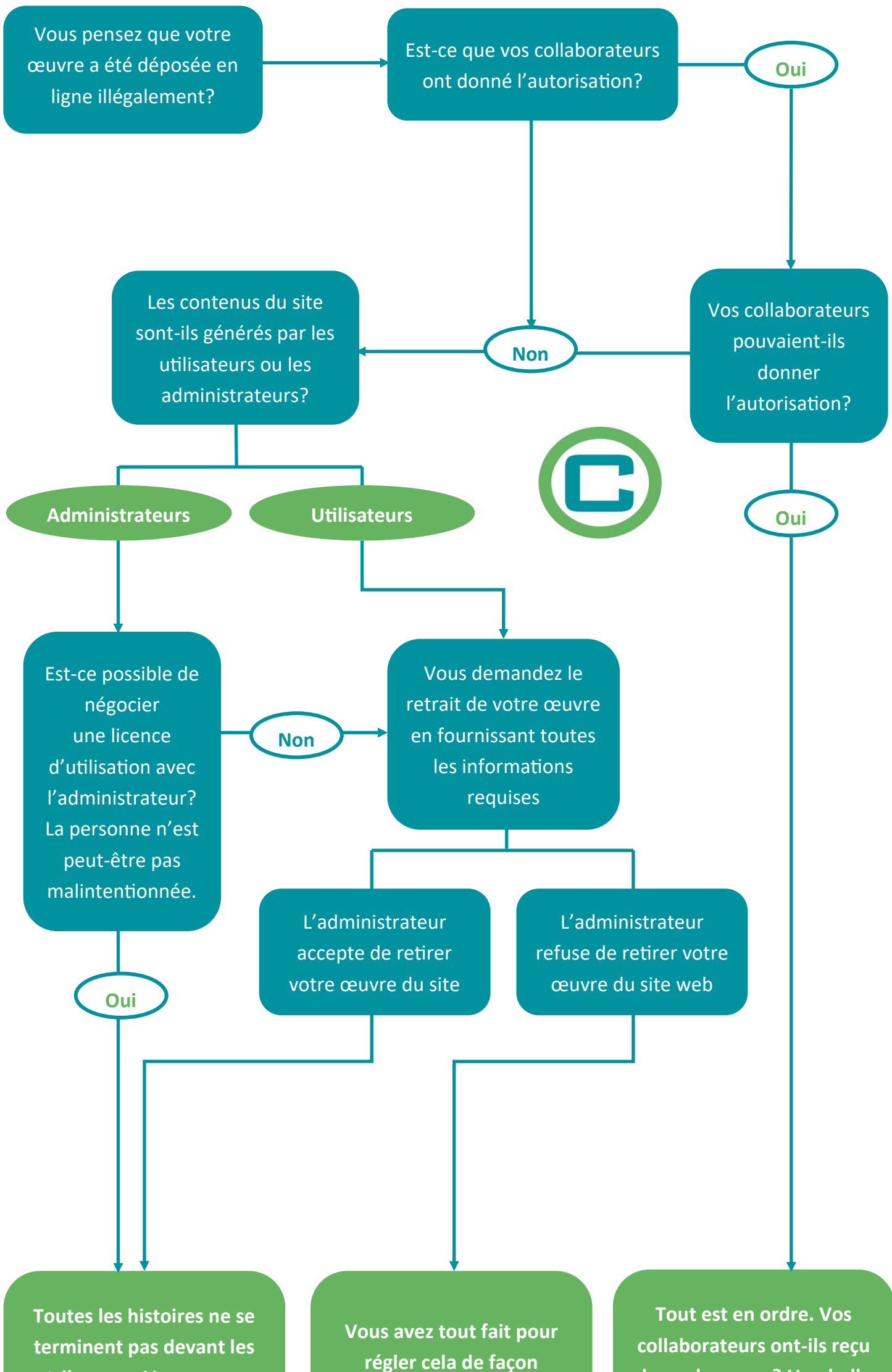

**tribunaux. Vous aurez évité beaucoup de stress et d'angoisse.**

**cordiale. Vous pouvez contacter un avocat.**

**des redevances? Une belle surprise vous attend peut-être.**